### **AutoCAD Crack Free Download For PC**

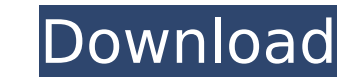

### **AutoCAD Crack+ With Registration Code [Latest] 2022**

Key features AutoCAD Download With Full Crack is a vector-graphics-based CAD application, meaning that it uses the system's graphics hardware, not the computer's central processing unit (CPU) to create and manipulate the g traditional raster-based CAD application. In addition, using vector graphics in CAD is beneficial for rendering, which is the process of defining the graphical representation (vector graphics) of an object before it is phy stored in a single file, which can be automatically updated when any changes are made. Many third-party add-ons and plug-ins are available for AutoCAD Torrent Download. These can be used to accelerate productivity and to s application for drafting and architectural design. It has received awards for its ease-of-use, speed, and precision. Supported file formats and interoperability The following file formats and interoperability are provided export of files from other CAD programs Import and export of files from other drawing programs, such as Visio, Inventor, and Microsoft Word Import and export of files from other drawing programs, such as Visio, Inventor, a other CAD programs, such as Revit and 3ds Max Import and export of other data formats (such as Autocad XML, Markup Language) Import and export of files from other drawing programs, such as Visio, Inventor, and Microsoft Wo from Autodesk Inventor Import and export of 3D models from other CAD programs, such as Revit and 3ds Max The following formats and interoperability are provided by SketchUp: DXF

Application and feature AutoCAD uses the X, Y, and Z axes, which are handled through the move, rotate, and zoom commands. The Document window has x, y, and z coordinate is given in millimeters and is represented by the let command, which precedes a coordinate in a drawing. For example: "MM36,00". In a 2D drawing, coordinates are often represented in points, rather than millimeters, as the MM command supports both points and millimeters, thou a large movement can produce a massive change in a dimension (for example, a large zoom will "squish" or stretch a dimension to the target area, changing its size). The "Change" command, on the other hand, can be used to q the dimension unit setting may be changed for that specific dimension). Therefore, when a dimension is created, it starts at zero. The first point is set as the origin. The two points define the dimension length. The heigh addition, dimensions cannot span a page boundary (the paper size is not equal to the viewport size). Most AutoCAD commands have a separate "unit" field. This field is used when a dimension or annotation is placed. When thi will be the same as the unit for the current field. For example, the unit "mm" will be displayed when the unit field is set to "mm". Viewport is a window that is used to manipulate the size of the document. The viewport ca New Viewport or by opening it with the Viewport menu option. The viewports can be used to adjust the size of the document, as well as crop the document, or even pan and zoom ca3bfb1094

## **AutoCAD Crack +**

## **AutoCAD Crack+**

The command is "alt + D" key combination [+] Usage (console) (To press the key combination on your keyboard, press Shift and Insert key at the same time while holding down the Alt key and the Space key (Ctrl-key on Windows About other commands : - Local version : 2.0.0.0 - Service version : 2.0.0.4 [+] Warning - This utility is provided to autocad users, do not use it for any malicious intent --->>! INFORMATION (To read all information, plea intent In the following screen, there are descriptions for using the utility, and command codes, and command function. >! INFORMATION --->>! How to get the keygen \* At Autodesk product page in Web \* At Autodesk official we 'alt + D' to enter the command code \* Usage : \* Symbol : \* Use : - - : - / : \* Example : - Command : \* Result : - The command code is 'Command Name' will be displayed. >! COMMAND

### **What's New In AutoCAD?**

Incorporating paper feedback into your drawings is now easier with a two-click solution. You can bring in a paper overlay into AutoCAD directly by using the "Bring Paper Overlay" command or with the Markup Assistant. Once paper overlay. It saves time and money by getting you right to the design stage It speeds up reviews by avoiding unnecessary copying and pasting It allows you to refer back to the same paper copy in future designs. With Ma additional drawing steps. You can open multiple files of paper overlays and incorporate their feedback into one drawing. While bringing in paper overlays has always been possible in AutoCAD, the two-click solution with the drawing to another. Markup Assistant with new features: Automatically re-routes annotations to the new component and re-creates the annotation's new dimension using the new dimension line. (video: 1:28 min.) When you add a component, AutoCAD automatically re-routes the annotation to the new component and re-creates the annotation's new dimension. This enables you to always route your annotations to the component where you want them. It also Pipeline feature, you can now create a single project from an existing collection of drawings. Then manage, track, and deploy these drawings to your AutoCAD and mobile device apps. This is a great way to capture and delive the Autodesk Pipeline feature you can manage your collection with a single project. Create, capture, review, and create again. Add to your project without copying and pasting. Attach layers, edit dimension text, annotate,

# **System Requirements For AutoCAD:**

Age of Wrath requires a graphics card with at least DirectX 11 capability. AMD Radeon HD 6900 series or higher, or Nvidia GeForce 8 series or higher are required. This game does not support CrossFire. This game uses a new will not be able to select "SMAA" in your graphics settings and use it with this game. Ambient Occlusion Shadows will give you a smoother experience with the game and in turn increase performance. If you

### Related links:

<http://www.glasspro.pl/2022/07/23/autocad-20-1-crack-latest-2022/> <http://djolof-assurance.com/?p=37179> <http://montehogar.com/?p=42225> <https://ssmecanics.com/autocad-crack-torrent-download-2/> <https://youfee.de/wp-content/uploads/2022/07/AutoCAD-3.pdf> <https://efekt-metal.pl/witaj-swiecie/> <https://houstonhousepc.com/autocad-crack-keygen-full-version-pc-windows-2022/> <https://www.dominionphone.com/autocad-crack-14/> [https://www.dyscalculianetwork.com/wp-content/uploads/2022/07/AutoCAD\\_\\_Incl\\_Product\\_Key\\_Free.pdf](https://www.dyscalculianetwork.com/wp-content/uploads/2022/07/AutoCAD__Incl_Product_Key_Free.pdf) <https://xtc-hair.com/wp-content/uploads/2022/07/AutoCAD-4.pdf> <https://agedandchildren.org/autocad-22-0-crack-free-download/> <https://reseauspiral.org/wp-content/uploads/2022/07/AutoCAD-1.pdf> [https://buyliveme.com/wp-content/uploads/2022/07/AutoCAD\\_Crack\\_With\\_Product\\_Key.pdf](https://buyliveme.com/wp-content/uploads/2022/07/AutoCAD_Crack_With_Product_Key.pdf) <https://www.pianosix.com/autocad-24-1-crack-for-windows-2022/> <https://rhemaaccra.org/wp-content/uploads/2022/07/AutoCAD-2.pdf> [https://villamaremonti.com/wp-content/uploads/2022/07/AutoCAD\\_Crack\\_\\_\\_WinMac\\_March2022.pdf](https://villamaremonti.com/wp-content/uploads/2022/07/AutoCAD_Crack___WinMac_March2022.pdf) <https://www.slas.lk/advert/autocad-crack-with-serial-key-free-x64/> <https://theblinkapp.com/autocad-crack-patch-with-serial-key/> [https://parleafrique.com/wp-content/uploads/2022/07/AutoCAD\\_\\_Crack\\_Free\\_License\\_Key\\_X64.pdf](https://parleafrique.com/wp-content/uploads/2022/07/AutoCAD__Crack_Free_License_Key_X64.pdf) <http://topgiftsforgirls.com/?p=22859>